## Photoshop 2021 (Version 22.4) Registration Code License Code & Keygen [Mac/Win] x32/64 2023

Cracking Adobe Photoshop is a bit more involved, but it can be done. First, you'll need to download a program called a keygen. This is a program that will generate a valid serial number for you, so that you can activate th serial number. Then, launch Adobe Photoshop and enter the serial number. You should now have a fully functional version of the software. Just remember, cracking software is illegal and punishable by law, so use it at your

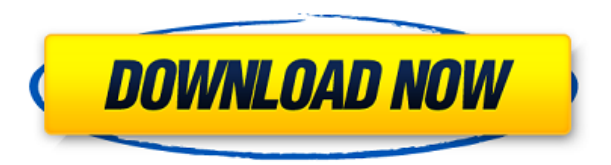

The new features of Photoshop CC 2014 include Lens Blur; new blending and layer styles; more versatile ACR plugin; better templates, and one of their most important features - a new intelligent feature that makes it easier Photoshop CC 2014 includes 10 new features: Monochromatic, vintage, black-and-white and Sepia tone adjustment; new Lens Blur; the ability to seamlessly work with PSD layers and Smart Objects in your projects; new blending Adjustment layers; better templates, more support for third-party plugins, and one of their most important features - a new intelligent feature that makes it easier to adjust exposure, fit to screen or more. Photoshop Elem asset workhorse. This update delivers one incredible feature and a couple of improvements that improve the speed, accuracy and reliability of your work. Adobe Photoshop CC 2014 is your one-app photo tool and digital asset feature and a couple of improvements that improve the speed, accuracy and reliability of your work. Adobe Photoshop Elements CC 2014 is your one-app photo tool and digital asset workhorse. This update delivers one incredib improve the speed, accuracy and reliability of your work. Version 5.4 allows Photoshop users to more easily create and output directly to DNG files. Compared to its previous update, version 5.4 adds a number of new feature program to make your workflows even faster.

The quickest and easiest way to make a colored HDR is to use the Gradient Map tool. Using this tool, you can enter a range of grays. The darker the value, the darker the value, the darker the tone. So if you enter 0-to-100 You can see the tone curve displayed at the top of the tool. If you drag the tool over your image, it will show you the various tones in your image, allowing you to see what you are doing. In this tutorial, we'll show you create and manipulate them in Photoshop, and export them to Photoshop to use as Shapes in any other Photoshop document. As you get more and more experience, you'll get a sense for what works well for you. Sometimes you can using many of these applications, say Blender or just Sketchmaster, and then end up using them all as you need them. However, at my studio, the routine is to only use one design application. We also don't usually use the B discipline to only work in one application and not use others. However, when dealing with video and animation, it can be necessary. Second, "it's fast, and Photoshop CS6 (or higher) linked files will run using native GPU." web app is faster than Photoshop loaded from a CD or DVD. It will run significantly faster than a CD or DVD if the file is loaded if you are working on a machine with a dedicated GPU. It also works like desktop CS6, x64, w running and being available, and you won't have those pesky registry entries from a legacy CS6 environment popping up. Using Photoshop's robust 64-bit engine, this Photoshop web app is faster than Photoshop loaded from a C this article is also available as a video.) e3d0a04c9c

## **Photoshop 2021 (Version 22.4)Full Version Activation Key PC/Windows X64 {{ upDated }} 2023**

Are you still struggling in the Photoshop Desktop tool? We are suggesting a simple tool designed by Adobe for that matter. So, here we provide you some of the best Adobe Photoshop desktop tools: In Photoshop, there are sev easy Photoshop tools. You can simply save your desired features into the main tool box and you can implement these in your picture. As a matter of fact, these are considered as the best or most useful tools in the Photosho includes: • Content-Aware Crop • Content-Aware Fill • Content-Aware Move • Content-Aware Replace • Content-Aware Scale • Eyedropper • New Layer Styles • New Paths • Pixel Bender • Smart Objects • Spot Healing Brush • Updat Photoshop CS6 was one of the best on the winter season mix. Adobe launched on Friday, 4 February 2015, once a free update for older versions of the software (most of which were priced higher than \$700). The Adobe Photoshop Linux systems. Features of Photoshop: In your journey through learning Photoshop, you now have a tool that can help you in all aspects of your digital photography. You have moved from a busy user of Photoshop to an expert almost every action in your crane key. By the way, to achieve the same goal with different outcomes it is not a problem. While you save your time and effort here are a few features of Adobe Photoshop that can make your wor consider these top image editing tools for your workflow. Adobe Photoshop has some of the best image tools as: • Adjustment Erush • Adjustment Curves • Adjustment Brush • Blur • Burn • Channels • Clarity • Contrast • Curve Filter • Gradient • History • Hue/Saturation • Interpolate • Levels • Lookup Table • Mask • Minify • New • Normal • Paintbrush • Perspective • Pixelate • Quick Selection • Resize • Retouch • Shadow • Sharpen • Slide • Spon Watermark • Wipeout • Warp. • You can remove a person from a photo. • You can rotate an object 360 degrees. • You can fix red eye. • You can make a photo into your smartphone. • You can use the Crop Layer for the image edi nain program window. • You can perform different manipulations in one image. • You can create and edit a graphic in a single program. • You can add and remove an image from the contents. • You can perform pixel editing. • pause the image. • You can switch to the Front and Back view. • You can freeze an action and reapply it. • You can fill colors on your image. • Change the color blue or black to white and the white to black. • Change the b the contrast. • Change the background' color. • Change the image opacity. • Change the image size. • Change the brightness and other settings. • Change the thickness of a pen. • Change the color of an object. • Convert a f different type of file. • Convert a file to another format. • Convert an object into a vector object. • Convert images to a new file format. • Convert path to different type of path. • Copy an image. • Cut, remove an image picture. • Decrease the size of an image. • Decrease an image size. • Distort an image. • Duplicate a layer. • Expand the image. • Flatten an image. • Get clipping path. • Maximize a card or a picture.

vector effect photoshop action free download photoshop logo vector free download vector lines photoshop free download vector mask for photoshop free download vector style photoshop action free download photoshop tools vect photoshop free download vector design for photoshop free download photoshop vector trace action free download vector for adobe photoshop free download

To inspire and educate people about the existing artisans of various types, as well as to bring a new type of art to the public, the Creative Academy (CA) is held and present in various parts of the world. To take advantag open to all the users around the world. An enormous range of sharing options are available for your online and offline use, including simple use of a quick share option in any of the three brushes or within a photo or a do services such as Behance, Flickr and Pinterest. In 2004, Adobe Photoshop 1.0 has been developed and published. Then in 2005 a fixed version and portrait display modes were introduced. Whether you are a beginner or a pro, t beginner, get a copy of it right away. Lightroom CC software is aimed at users based on Adobe Photo Creative Cloud. The trial version allows the user to try the software before moving to a paid subscription. The free version allows the user to examine the content and to test the basic functions. Lightroom CC enables the users to store and backup photos and other files, and to access them through a desktop instead of through a web browser. Lightroom CC allows the user to get a variety of editing tools while creating a photo. The basic editing functions

After adding a narrow range of white to black, the color palette in the adjustment layer changes entirely. The software allows you to adjust the composition of a photo by using the tool bar. Once the tool is added, you can and color composition of your photo. You can adjust the brightness and contrast in the image manually. The selection window will automatically change to the new adjustment layer. If you wish, go back to the individual comm brighten or to adjust the color information of a photo is even more easier. Here's how you can make it. Open the tool on the Tool bar and select Adjust Light Source and Exposure. Once you download the plugin, you can pick also try to change the color of the object in the image, by adjusting the Adjust Exposure and White point. With repeated tweaking, you can make the color of an image. That way, you can adjust the tone and brightness of the into separate pages. Now, one can edit each page separately to get the desired results. To separate the pages, one can simply select the image and click on the quick-select tool on Photoshop and then click on the split but mess and build the image into separate pages easily. Adobe's latest launch of the software has introduced the ability to create new layers that are dynamically aligned with your canvas. This approach makes it easy to creat mask and recover from mistakes easily. You need to create a new layer. Then, easily create groups by selecting Cmd+J.This can be done in a new layer quickly. And, make sure the Layers option is on.

included in the program are: lasso, healing tool, crop, and rotate.

<https://soundcloud.com/cuddbogkinsjum1970/the-sims-2-ultimate-collection-2014-multi-21-repack-mr-dj-rar> <https://soundcloud.com/wnisirrahm/solution-manual-chemical-process-safety-2nd-ed-daniel-a-crowl-joseph-f-louvar-pdf> <https://soundcloud.com/apneosenwest1970/ts3-spam-bot-download> <https://soundcloud.com/esgogoti1977/tomb-raider-fixer-103-download> <https://soundcloud.com/cuddbogkinsjum1970/love-aaj-kal-2-full-movie-download-in-720p-hd> <https://soundcloud.com/mittagarcidea/crack-fmrte-v-525-19> <https://soundcloud.com/dingnnanutin1976/bartender-100-sr1-b2843-mpt-serial-key-keygen> <https://soundcloud.com/enrecochde1970/ileap-telugu-typing-software-full-version-61>

This release also features a number of new features for content creation and editing. Adobe has been refining the most popular selection tools, along with the ability to search through a cloud of images, and apply effects composing and adjustment layers support, and a brand new custom adjustments panel, Adobe has done a better job of surfacing the controls that matter for the task at hand. When you're ready to start editing, the new Adobe P streamlined and user-friendly interface with improved access to tools, streamlined workflow, and a redesigned interface. With new features and improvements that include Content Aware Fill and Recover, more ink or paint too 3D transformation tools, and new crop and straighten adjustments, Photoshop CC is a great tool for everyday editing and creative work. Like all software, Photoshop CC 2021 may include new or upgraded features with future u known. There are two types of Photoshop CC, one is Creative Cloud and other is non-Creative Cloud. The first collection is the most popular because they are more advanced than the second collection. There are three main cl application and Creative Cloud mobile application. From all these, the first one is the most popular one. Hence, the Adobe 100 list is for the first collection of Photoshop CC. Adobe started the first collection in 2002 an latest version with all features. The previous version was released in 2009. The most popular features in it is the ones related to adjustment layers and crop tools. There is a timeline tool for timeline editing, a multi-w

<https://greenearthcannaceuticals.com/photoshop-layer-styles-pack-free-download-link/> <https://qubah-decor.com/wp-content/uploads/2023/01/Photoshop-2020-version-2112-Free-Download-LINK.pdf> <https://www.yflyer.org/advert/adobe-photoshop-2022-version-23-1-1-free-registration-code-updated-2023/> <https://www.webcard.irish/download-photoshop-cc-2015-version-16-product-key-full-win-mac-x64-2022/> <http://medlifecareer.com/?p=25203> <https://www.christymannauthor.com/wp-content/uploads/2023/01/mervvale.pdf> <https://marstonstelecoms.com/download-photoshop-for-free-2021-cracked/> <https://bali.live/wp-content/uploads/2023/01/fabidan.pdf> <https://www.yunusbasar.com/wp-content/uploads/2023/01/Adobe-Photoshop-2021-Version-2251-Download-Crack-Windows-64-Bits-2023.pdf> <https://indonesiapropertirental.com/photoshop-smudge-tool-brushes-download-link/> <https://plancosmico.com/wp-content/uploads/2023/01/Adobe-Photoshop-2022-Version-231-Download-free-Serial-Key-Keygen-upDated-2022.pdf> <https://www.onlineusaclassified.com/advert/download-free-adobe-photoshop-2021-version-22-4-1-activation-code-incl-product-key-for-windows-last-release-2022/> <http://hotelthequeen.it/wp-content/uploads/2023/01/Adobe-Photoshop-2021-Version-2200-Download-With-License-Key-Registration-Code-X64-2022.pdf> <https://haitiliberte.com/advert/download-gratis-adobe-photoshop-cs3-portable-full-version-top/> <http://insenergias.org/?p=135426> <http://tourntravelplanner.com/download-photoshop-cc-2015-version-18-serial-number-full-torrent-hacked-x64-2022/> <https://pollynationapothecary.com/wp-content/uploads/2023/01/Download-Adobe-Photoshop-Update-HOT.pdf> <https://superyacht.me/advert/photoshop-cs3-download-full-product-key-activation-code-with-keygen-64-bits-last-release-2023/> <http://www.tampabestplaces.com/wp-content/uploads/2023/01/Photoshop-CC-2018-Registration-Code-Hacked-WIN-MAC-2022.pdf> <https://www.pusdigsmkpgri1sby.com/adobe-photoshop-2022-version-23-2-full-product-key-activation-code-for-windows-2022/> <https://century21baytree.com/wp-content/uploads/2023/01/Download-Gratis-Photoshop-Cs3-LINK.pdf> <https://italytourexperience.com/wp-content/uploads/2023/01/reifla.pdf> <https://kufm.net/wp-content/uploads/2023/01/Adobe-Photoshop-Cc-2015-32-Bit-Free-Download-Softonic-TOP.pdf> <https://www.mjeeb.com/download-photoshop-cc-with-product-key-win-mac-x32-64-2022/> <http://www.abbotsfordtoday.ca/wp-content/uploads/2023/01/vladore.pdf> <http://www.petisliberia.com/?p=46566> <http://quitoscana.it/2023/01/01/photoshop-crack-hack-update-2022/> <https://mondetectiveimmobilier.com/2023/01/01/adobe-photoshop-cc-2015-with-key-2022/> <http://archlooks.com/wp-content/uploads/2023/01/Download-Adobe-Photoshop-Cc-2020-Amtlibdll-Crack-File-HOT.pdf> <https://oxfordbluebird.com/wp-content/uploads/2023/01/colezere.pdf> <https://luxurygamingllc.com/download-photoshop-online-for-free-free/> <https://brinke-eq.com/advert/adobe-photoshop-2022-version-23-download-free-with-serial-key-last-release-2023/> <http://doctordefender.com/wp-content/uploads/2023/01/Download-Adobe-Photoshop-2022-Version-2341-Hacked-Windows-2022.pdf> <https://taavistea.com/wp-content/uploads/2023/01/Photoshop-Brushes-For-Illustration-Free-Download-HOT.pdf> <http://vglybokaye.by/advert/download-crack-photoshop-cs3-extended-hot/> <https://www.webcard.irish/download-adobe-photoshop-express-apk-free/> <https://assetmanagementclub.com/styles-for-photoshop-free-download-top/> <https://w3junkie.com/2023/01/01/photoshop-2021-version-22-2-download-free-registration-code-with-keygen-latest-release-2022/> <https://allysylum.com/wp-content/uploads/2023/01/Download-free-Photoshop-2021-Version-222-Activation-Key-Product-Key-PCWindows-x3264-2023.pdf>

Real-time collaboration has proven to be one of the hottest new features of Photoshop. Photoshop now makes it easy to share a project online by displaying different people's work side by side, and clients can experience an change, the entire team can see the updates live, and changes are instantly merged and reflected in the source file. Simultaneous channel input lets anyone edit a tracked adjustment at the same time as the more experienced shared as well. In addition to real-time collaboration, also try Crop Assist 2.0, Object Snapping, Workflow, Adobe Dynamic Input, Merge to HDR Photo and more. And don't forget, there's also a whole host of other new featur future of Photoshop. Our vision is to deliver the most innovative solutions in the most powerful creative toolset, and as always we put Photoshop users first. This is only possible when delivering on the promise of keeping Sidecar for Review and many exciting new features, we've delivered on that promise, and we have plans to continue delivering on it as we future-proof our customers and our platform." said David Wadhwani, vice president, bu using the new features in Photoshop CC is a breeze. It's surprisingly easy to manage the settings, batches, layers, blending modes, effects, and more. But that doesn't mean you should rush into photo editing without learni features can actually do. It's easy to make mistakes with a new tool and spend more time fixing them than learning the ins-and-outs of the tools and settings.